# **UNIT- 1: Overview and Positioning**

- Analytics Cloud Architecture Overview
- > SAC vs other BI tools
- > Benefits and core functionalities of SAC
- Cloud vs On-Premise vs Hybrid
- ➤ Analytics Cloud Client tools and Importance

# **UNIT- 2: Modeling**

- What is MODEL
- Components of MODEL
- ➤ Working with Dimension and Classification
- Configuring Geo-Dimension
- Working with Measures
- ➤ Working with Transformations
- ➤ Working with Variables
- Data Blending

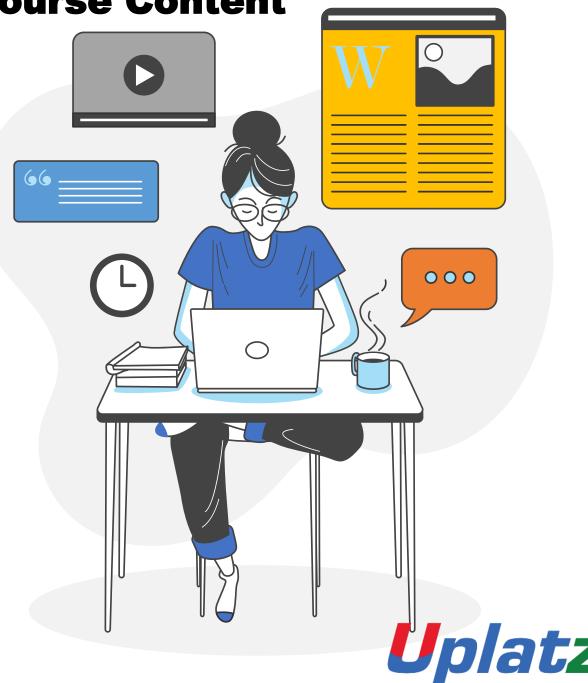

## **UNIT- 3: Business Intelligence**

- Designing SAC Stories
- Working with Custom Templates
- Working with Standard Templates
- ➤ Working with Canvas-Responsive and Grid modes
- ➤ Working with Designer (Builder panel, Styling Panel)
- > Filters in SAC
- Query level filters
- > Story level filters
- Page-level filters
- ➤ Widget level filters
- Advanced Filters
- Linked Analysis
- > Hyperlinking
- > Conditional Formatting
- Customizing Measures
- Customizing Dimensions
- Data blending
- ➤ Working with Chart widget
- ➤ Working with a Table widget
- Working with Geo Map widget
- R language basics
- ➤ Generating R based Stories
- > Import data connection from Google drive

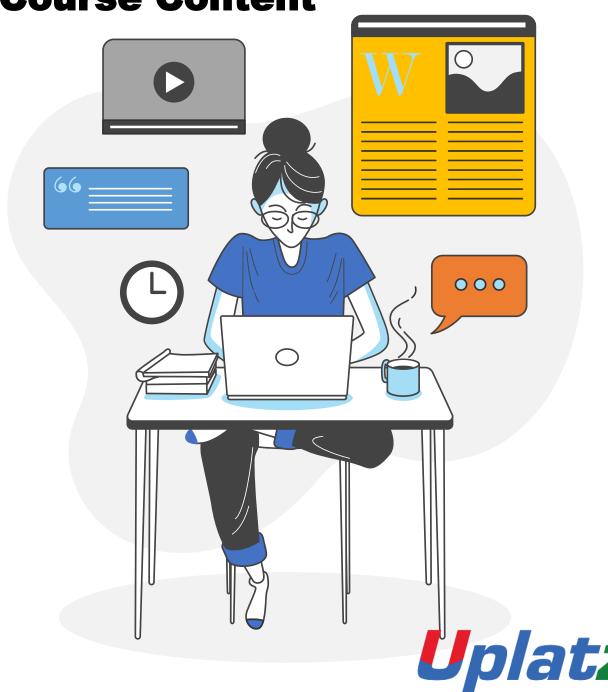

**UNIT- 4: Augmented Analytics** 

- What is Augmented Analytics
- > Smart Search
- Smart Discovery
- Smart Insights

# **UNIT- 5: Planning with SAC**

- ➤ How to develop planning data models in SAC
- Understand measures, accounts, hierarchies, currency conversion
- Manage versions of planning
- > Create planning stories
- Planning functions variance, forecast, version management
- What if analysis
- Allocations
- Spreading and Distributions
- Value Driver Tree- VDT
- Data actions and insights
- Collaboration

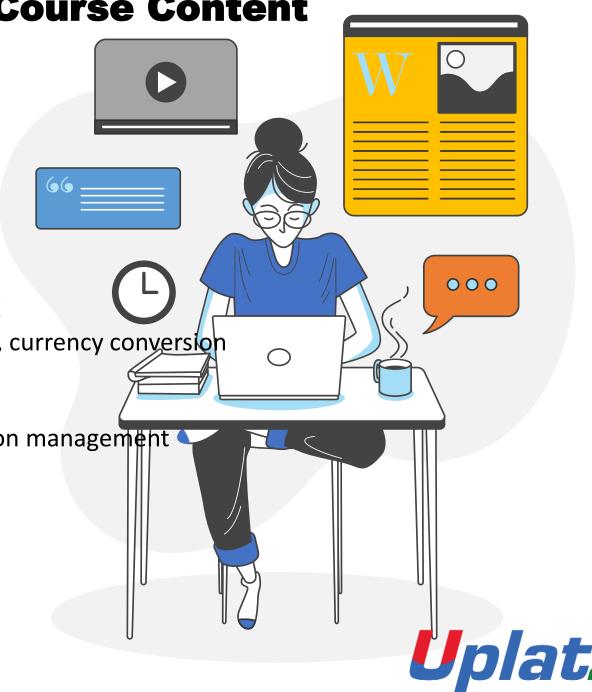

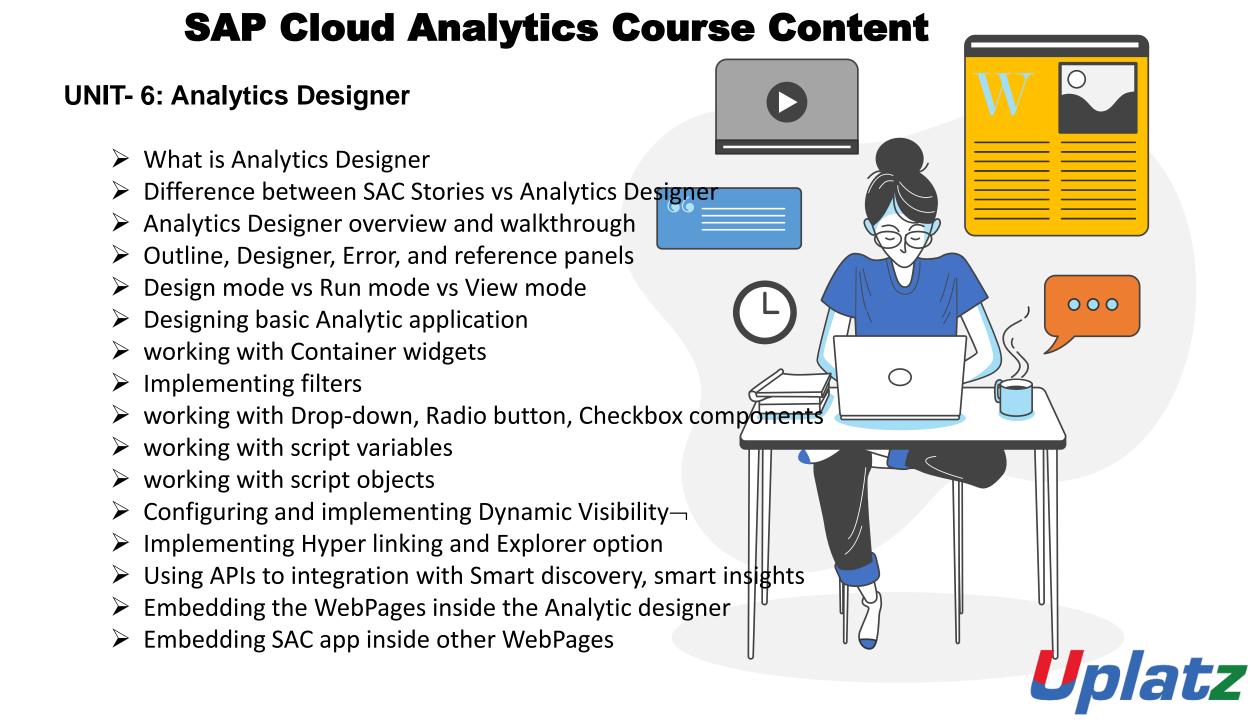

### **UNIT-7: Predictive Scenario**

- Predictive scenario overview
- > SAC Stories vs SAC Applications vs SAC Predictive
- Working with Datasets, Variables
- Understand Regression
- Understand Logistic Regression, RoC Curves, AUC Curve
- ➤ Model performance and Confusion Matrix
- Profit Simulation for Classification
- > Implementing Classification Precative Model
- Implementing Regression Predictive Model
- ➤ Residual and MAPE Concept in Regression
- > Trend, Cycle, Residual and Variations concepts
- Implementing a Time series Predictive Model
- Generating predictive stories

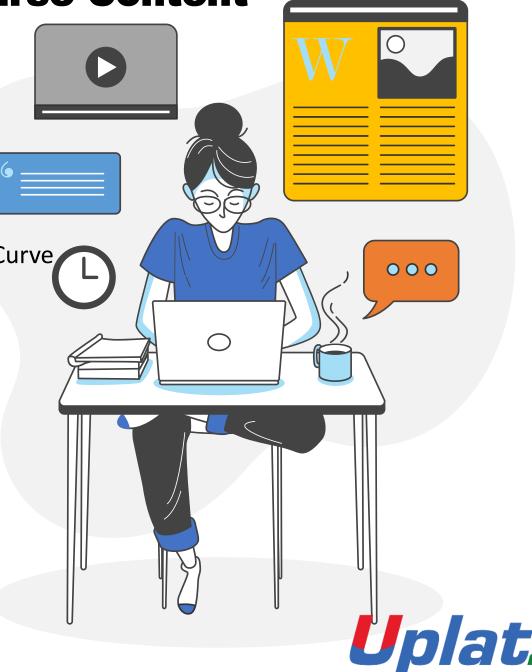

#### **UNIT-8: Administration**

- SAC Administration Overview
- Roles (Standard vs Custom)
- > Team
- Users
- Working with data loading and scheduling
- Cloud connector
- Analytics Cloud Agent

# **UNIT- 9: SAC Roadmap and Certification**

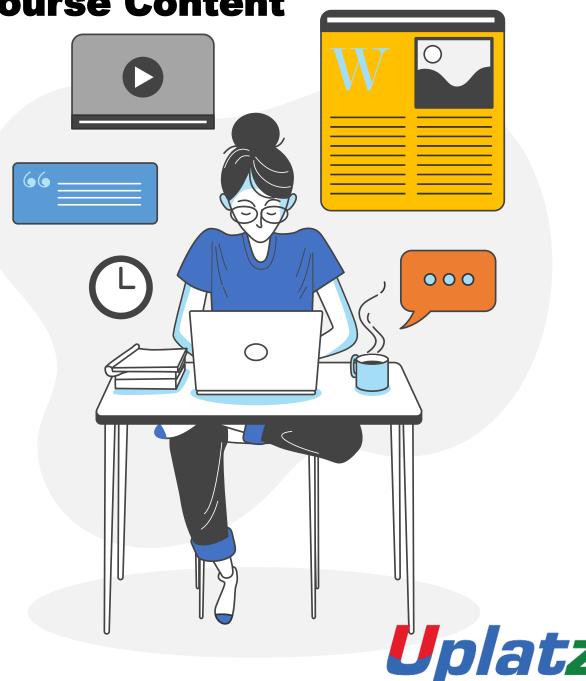

Presenting By Uplatz

**Contact us:** 

https://training.uplatz.com

Email: info@uplatz.com

Phone: +44 7836 212635

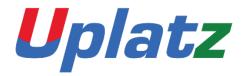

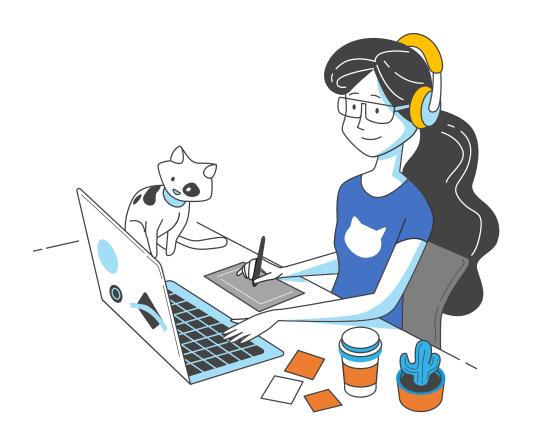

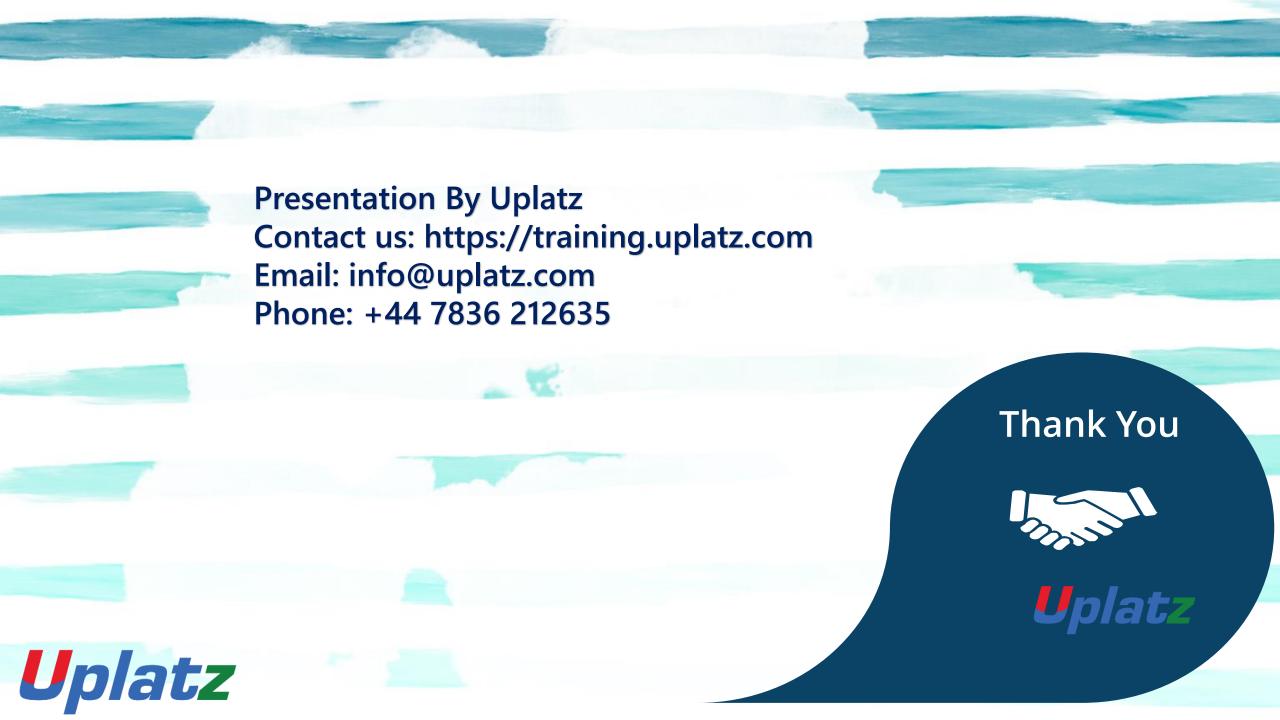